## **Xporter 6.9.17 - Release Notes - Bugfix Update**

**October 13, 2023**

The Xporter team announces a bug fix release of **Xporter 6.9.17.**

If installing manually from Atlassian Marketplace, please make sure you install the correct asset for your Jira version (i.e. 7.x, 8.x, datacenter) ⊙ from the [releases page.](https://marketplace.atlassian.com/apps/891368/xporter-export-issues-from-jira/version-history)

## Bug Fixes in this release

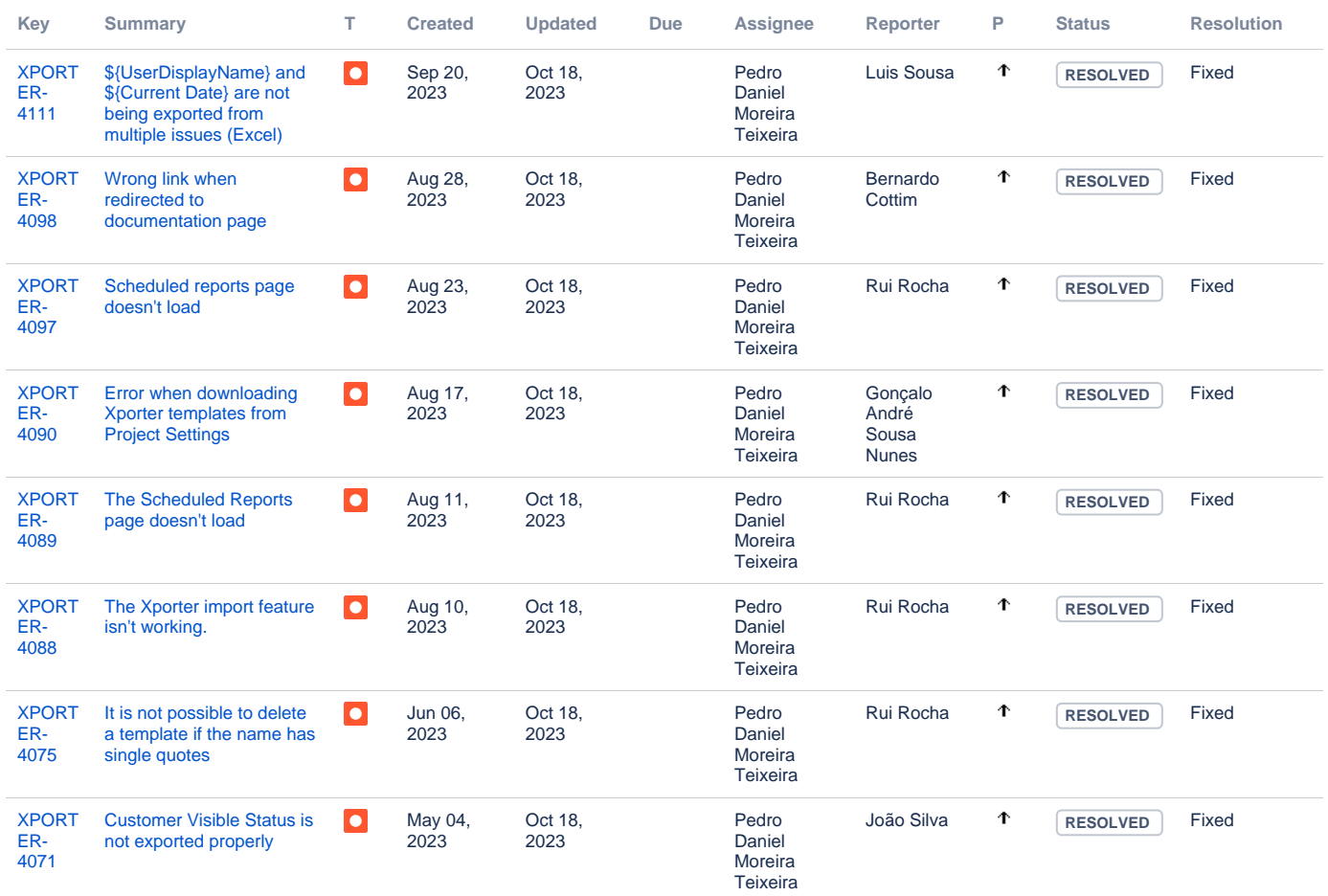

[8 issues](https://jira.getxray.app/secure/IssueNavigator.jspa?reset=true&jqlQuery=project+%3D+XPORTER+AND+issuetype+%3D+Bug+AND++fixVersion+in+%28%22Xporter+DC+V6.9.17%22%29++++&src=confmacro)